## **A compléter et à retourner à :**

**CQFDalmasso** 57 rue des Vierges 59500 DOUAI **Tél. 03.27.97.15.28**  contact@cqfdalmasso.com

## **Evaluer vos connaissances "WORD"**

<u>Sp</u>

## **Nom et Prénom du participant :**

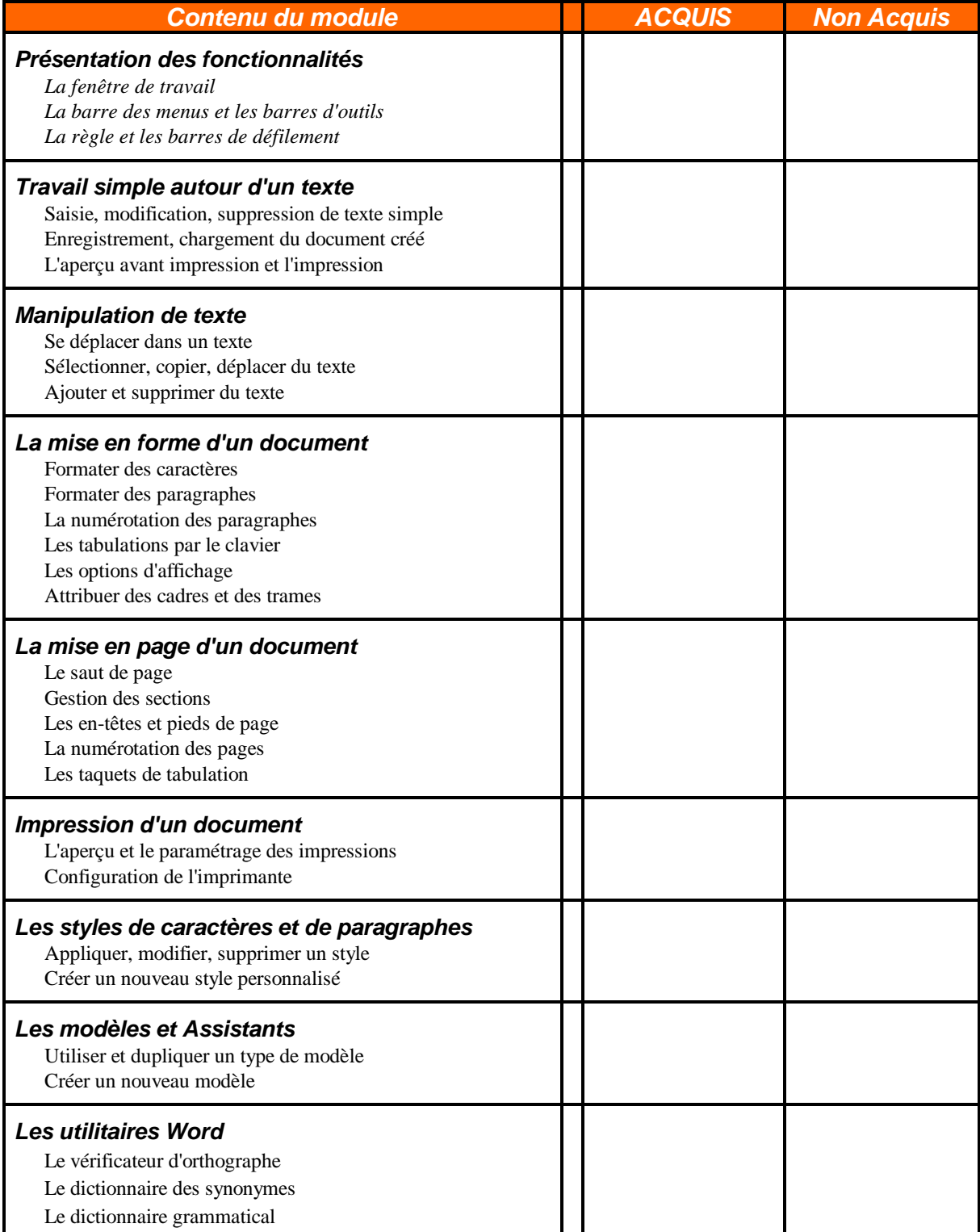